# [Common] Scanner is not responsive **ISSUE**

- Scan trigger buttons are not working.
- The scanner is not activated even when pressing a scan button.

#### APPLIES TO

All Point Mobile Android devices with Scanner

## Troubleshooting Steps

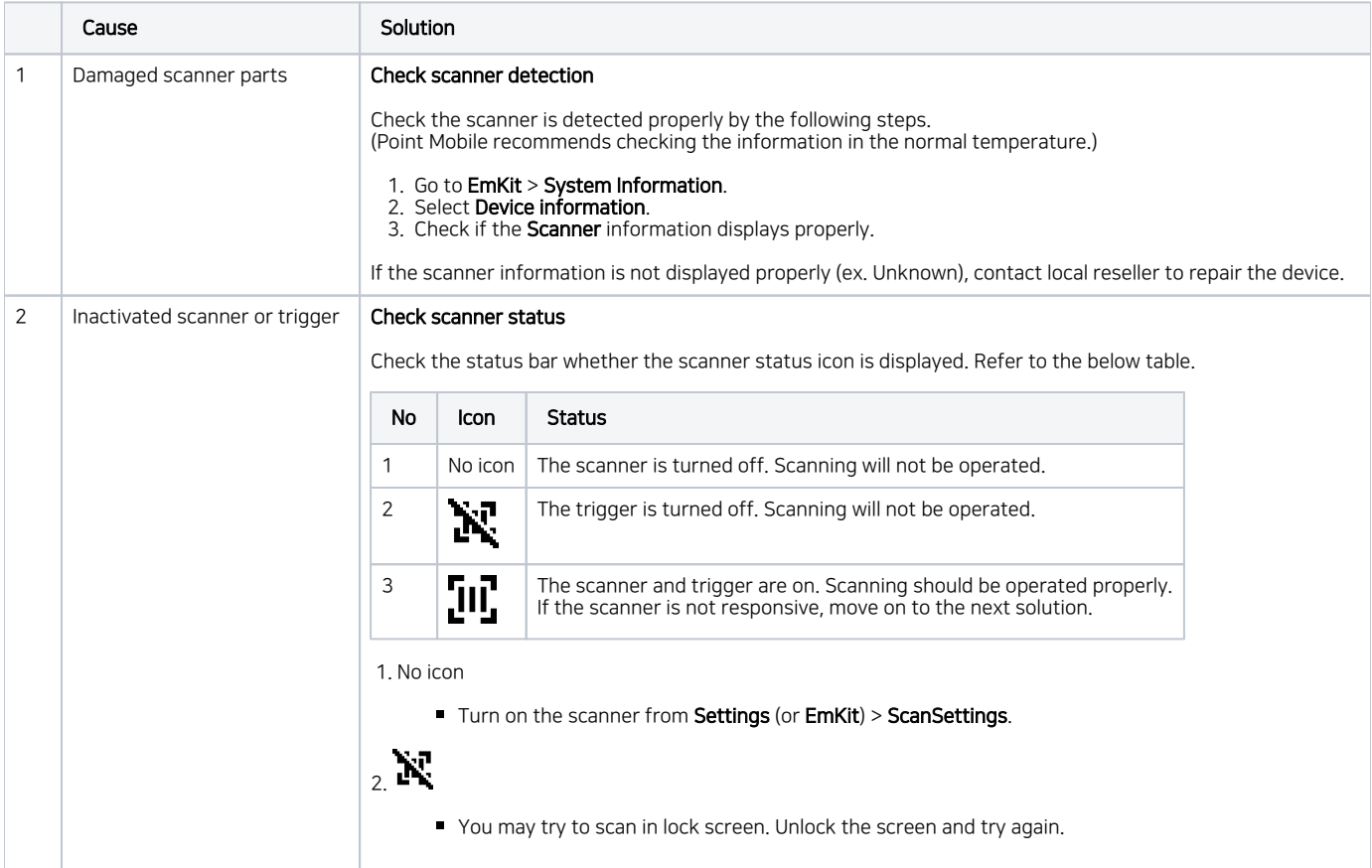

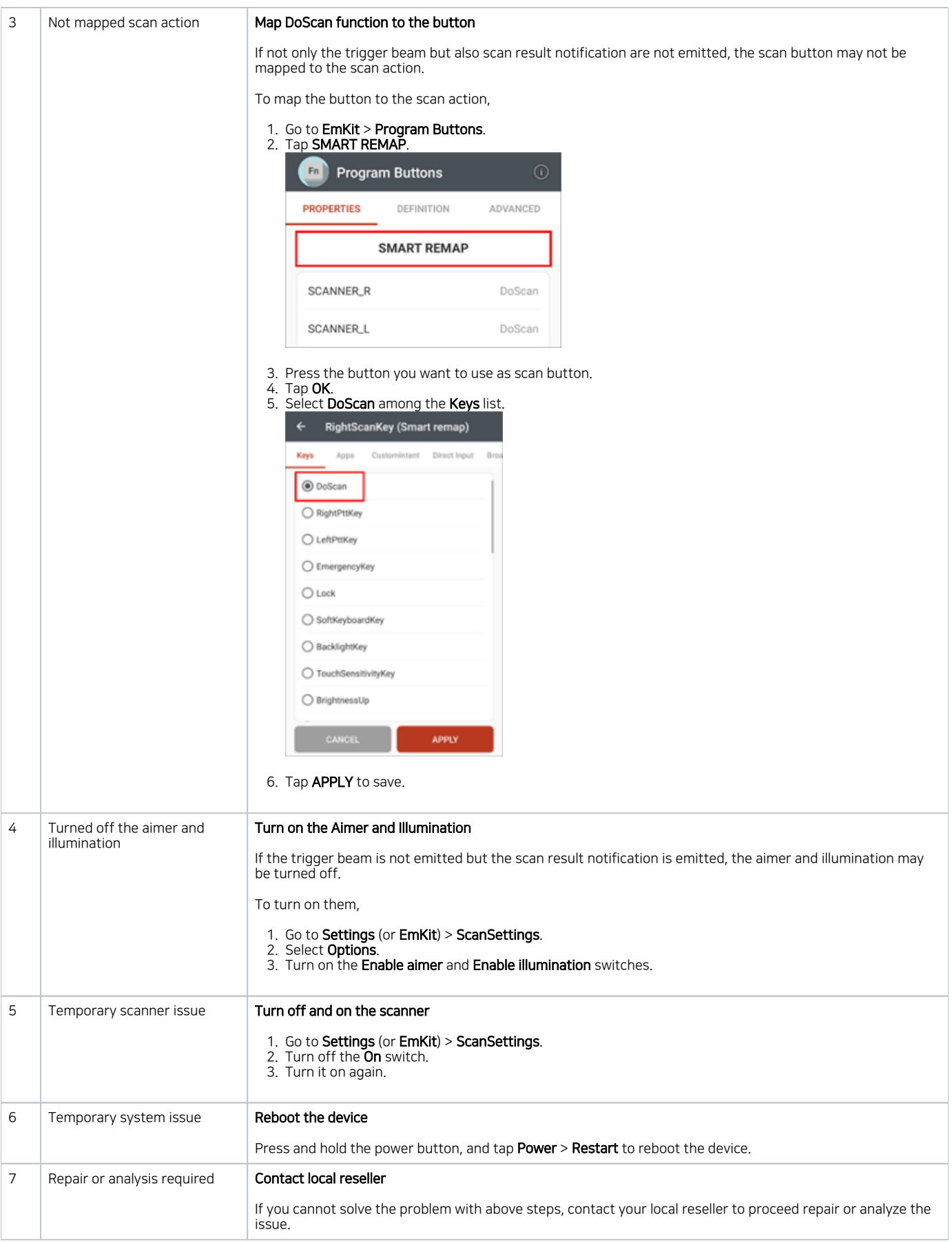

### Not Resolved?

Refer to similar troubleshooting guides.

#### Similar Troubleshooting

- [\[Common\] Scanner aimer not responsive](http://post.solution-pointmobile.co.kr:8040/display/TRguide/%5BCommon%5D+Scanner+aimer+not+responsive)
- [\[Common\] Cannot disable USPS-4CB](http://post.solution-pointmobile.co.kr:8040/display/TRguide/%5BCommon%5D+Cannot+disable+USPS-4CB)
- [\[Common\] Scanner cannot read barcode](http://post.solution-pointmobile.co.kr:8040/display/TRguide/%5BCommon%5D+Scanner+cannot+read+barcode)